Федеральное государственное бюджетное образовательное учреждение высшего образования «Дальневосточный государственный университет путей сообщения» (ДВГУПС) Хабаровский техникум железнодорожного транспорта (ХТЖТ)

> УТВЕРЖДАЮ Проректор ПО и СП – директор ХТЖТ

 $\frac{dy}{dx}$  / A.H. Ганус **С**«19» июня 2023 г.

# РАБОЧАЯ ПРОГРАММА

дисциплины УП.02.01 Учебная практика (работа на вычислительных машинах)

для специальности 11.02.06 Техническая эксплуатация транспортного радиоэлектронного оборудования (по видам транспорта) Профиль: -

Составитель: мастер ПО Кумушбаев Д.Р.

Обсуждена на заседании ПЦК Техническая эксплуатация транспортного радиоэлектронного оборудования

Протокол от «26» мая 2023 г. № 9

Методист  $\mathscr{D}$  - Балаганская Н.В.

г. Хабаровск 2023 г.

Программа практики УП.02.01 Учебная практика (работа на вычислительных машинах) разработана в соответствии с ФГОС, утвержденным приказом Министерства образования и науки Российской Федерации от 28.07. 2014 г. № 808

Форма обучения **очная**

# **ОБЪЕМ ПРАКТИКИ И ЕЁ ПРОДОЛЖИТЕЛЬНОСТЬ В НЕДЕЛЯХ И В**

Общая трудоемкость Продолжительность<br>Часов по учебному плану Нед

84 Виды контроля в семестрах: в том числе: Дифференцированный зачет в 3 семестре

# **Распределение часов**

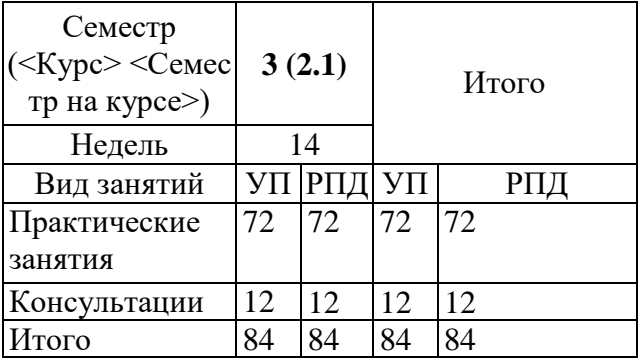

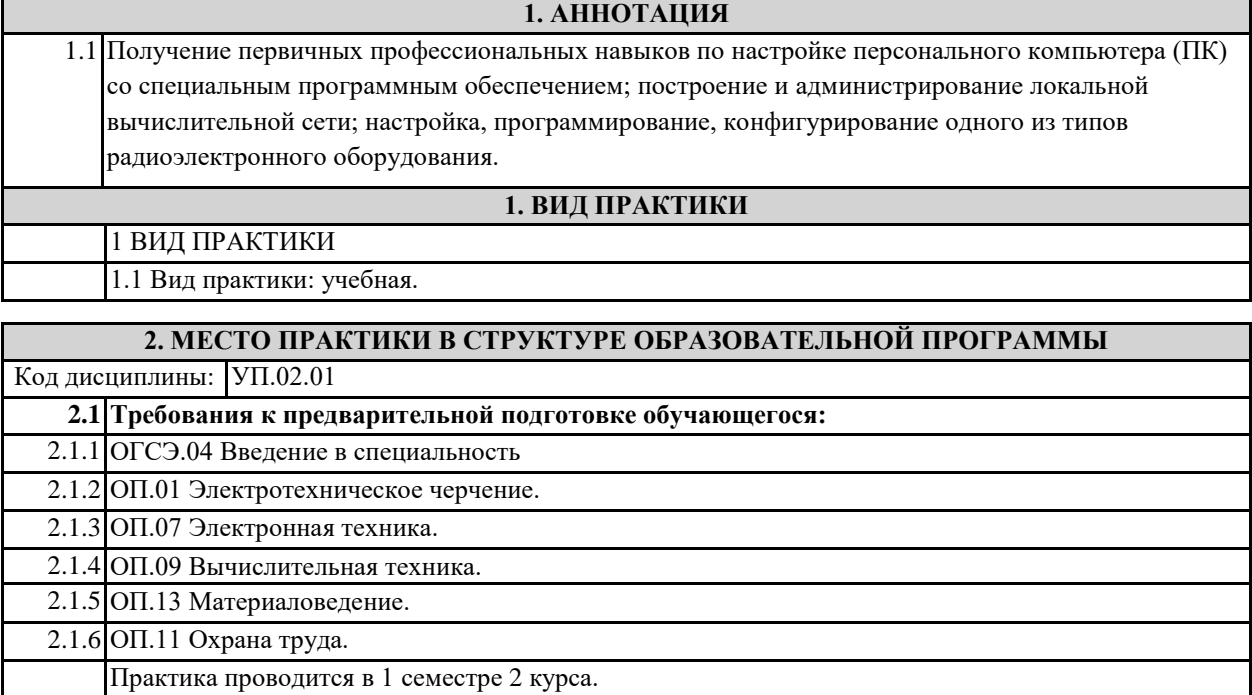

**2.2 Дисциплины и практики, для которых освоение данной дисциплины (модуля) необходимо как предшествующее:**

2.2.1 ПДП Преддипломная практика

служащих

2.2.2 ПП.02.01 Производственная практика (по профилю специальности)

2.2.3 МДК.02.01 Основы построения и техническая эксплуатация многоканальных систем передачи

2.2.4 МДК.02.02 Технология диагностики и измерений параметров радиоэлектронного оборудования и сетей связи

2.2.5 МДК.02.03 Основы технического обслуживания и ремонта оборудования и устройств оперативнотехнологической связи на транспорте

2.2.6 МДК.03.01Технология программирования, инсталляции и ввода в действие транспортного радиоэлектронного оборудования (по видам транспорта)

2.2.7 МДК.05.01 Выполнение работ по одной или нескольким профессиям рабочих, должностям

#### **3. ПЕРЕЧЕНЬ ПЛАНИРУЕМЫХ РЕЗУЛЬТАТОВ ОБУЧЕНИЯ ПО ДИСЦИПЛИНЕ (МДК, ПМ), СООТНЕСЕННЫХ С ПЛАНИРУЕМЫМИ РЕЗУЛЬТАТАМИ ОСВОЕНИЯ ОБРАЗОВАТЕЛЬНОЙ**

**ПРОГРАММЫ ОК 01: понимать сущность и социальную значимость своей будущей профессии, проявлять к ней устойчивый интерес**

**Знать:** сущность и значимость своей профессии;

**Уметь:** организовывать собственную деятельность, выбирать типовые методы и способы выполнения профессиональных задач в области устройства, надзора и технического состояния железнодорожного пути, разрабатывать технологические процессы ремонта пути; оценивать их эффективность и качество

**ОК 02: организовывать собственную деятельность, выбирать типовые методы и способы выполнения профессиональных задач, оценивать их эффективность и качество** 

**Знать:** методы и способы выполнения профессиональных задач;

**Уметь:** организовывать собственную деятельность, выбирать типовые методы и способы выполнения профессиональных задач в области устройства, надзора и технического состояния железнодорожного пути, разрабатывать технологические процессы ремонта пути; оценивать их эффективность и качество

**ОК 03: принимать решения в стандартных и нестандартных ситуациях и нести за них ответственность**

**Знать:** алгоритм действий в чрезвычайных ситуациях;

**Уметь:** принимать решения в стандартных и нестандартных ситуациях и нести за них ответственность в вопросах диагностики пути и ответственность за них

**ОК 04: осуществлять поиск и использование информации, необходимой для эффективного выполнения профессиональных задач, профессионального и личностного развития**

**Знать:** круг профессиональных задач, профессионального и личностного развития;

**Уметь:** осуществлять поиск и использование информации, необходимой для эффективного выполнения профессиональных задач, профессионального и личностного развития

**ОК 05: использовать информационно-коммуникационные технологии в профессиональной деятельности**

**Знать:** современные средства коммуникации и возможности передачи информации;

**Уметь:** использовать информационнокоммуникационные технологии в профессиональной деятельности

#### **ОК 06: работать в коллективе и в команде, эффективно общаться с коллегами, руководством, потребителями**

**Знать:** основы профессиональной этики и психологии в общении с окружающими;

**Уметь:** правильно строить отношения с коллегами, с различными категориями граждан, устанавливать психологический контакт с окружающими

**ОК 07: брать на себя ответственность за работу членов команды (подчиненных), за результат выполнения заданий**

**Знать:** основы организации работы в команде;

**Уметь:** брать на себя ответственность за работу членов команды (подчиненных), результат выполнения заланиі

**ОК 08: самостоятельно определять задачи профессионального и личностного развития, заниматься самообразованием, осознанно планировать повышение квалификации** 

**Знать:** круг задач профессионального и личностного развития

**Уметь:** самостоятельно определять задачи профессионального и личностного развития, заниматься самообразованием, осознанно планировать повышение квалификации

**ОК 09: ориентироваться в условиях частой смены технологий в профессиональной деятельности** 

**Знать:** приемы и способы адаптации к профессиональной деятельности, инновации в области технологий обслуживания пути и сооружений

**Уметь:** адаптироваться к меняющимся условиям профессиональной деятельности

**ПК 2.1. Выполнять техническую эксплуатацию транспортного радиоэлектронного оборудования в соответствии с требованиями нормативно-технических документов**

**Знать:** технической эксплуатации сетей и устройств связи, обслуживания и ремонта транспортного радиоэлектронного оборудования;

**Уметь:** выполнять основные виды работ по техническому обслуживанию аналоговых и цифровых систем передачи и радиоэлектронного оборудования;

**Иметь практический опыт:** технической эксплуатации сетей и устройств связи, обслуживания и ремонта транспортного радиоэлектронного оборудования

**ПК 2.2. Производить осмотр, обнаружение и устранение отказов, неисправностей и дефектов транспортного радиоэлектронного оборудования**

**Знать:** основы технического обслуживания (ТО) и ремонта аппаратуры оперативно-технологической связи и радиосвязи;

**Уметь:** анализировать работу устройств проводной и радиосвязи при передаче и приеме сигналов

**Иметь практический опыт:** выполнения работ по контролю технического состояния транспортного радиоэлектронного оборудования;

выявления и устранения неисправностей;

**ПК 2.3. Осуществлять наладку, настройку, регулировку и проверку транспортного радиоэлектронного оборудования и систем связи в лабораторных условиях и на объектах**

**Знать:** назначение и функции залов (цехов) для ремонта и настройки радиоэлектронного оборудования и аппаратуры проводной связи;

**Уметь:** выполнять расчеты и производить оценку качества передачи по каналам аналоговых и цифровых систем связи;

**Иметь практический опыт:** производить проверку работоспособности, измерение параметров аппаратуры и основных характеристик аналоговых, цифровых и радиоканалов, устройств многоканальных систем передачи

**ПК 2.4. Осуществлять эксплуатацию, производить техническое обслуживание и ремонт устройств радиосвязи**

**Знать:** основные функции центров технического обслуживания;

**Уметь:** эксплуатировать цифровую аппаратуру оперативно-технологической связи;

осуществлять мониторинг и техническую эксплуатацию оборудования и устройств цифровой аппаратуры оперативно-технологической связи (ОТС);

**Иметь практический опыт:** эксплуатации аналоговых и цифровой аппаратуры оперативно-

технологической связи;

контролировать работоспособность аппаратуры и устранять возникшие неисправности;

**ПК 2.5. Измерять основные характеристики типовых каналов связи, каналов радиосвязи, групповых и линейных трактов**

**Знать:** основы мониторинга и администрирования цифровых сетей связи, систем радиолокации и радионавигации;

**Уметь:** выбирать методы измерения параметров передаваемых сигналов и оценивать качество полученных результатов;

**Иметь практический опыт:** технической эксплуатации сетей и устройств связи, обслуживания и ремонта транспортного радиоэлектронного оборудования

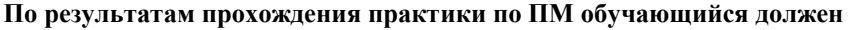

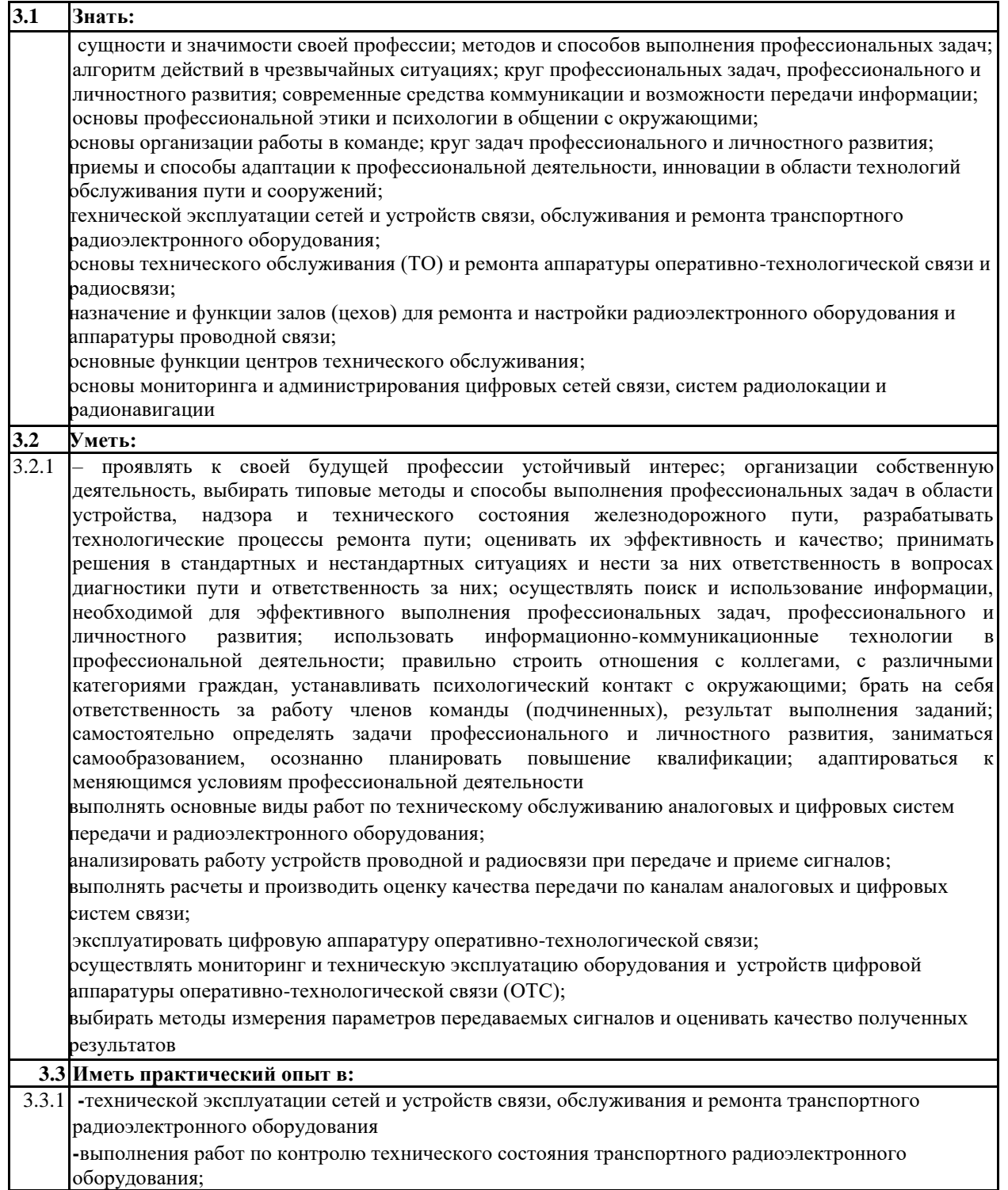

выявления и устранения неисправностей **-**производить проверку работоспособности, измерение параметров аппаратуры и основных характеристик аналоговых, цифровых и радиоканалов, устройств многоканальных систем передачи **-**эксплуатации аналоговых и цифровой аппаратуры оперативно-технологической связи; контролировать работоспособность аппаратуры и устранять возникшие неисправности; **-**технической эксплуатации сетей и устройств связи, обслуживания и ремонта транспортного радиоэлектронного оборудования

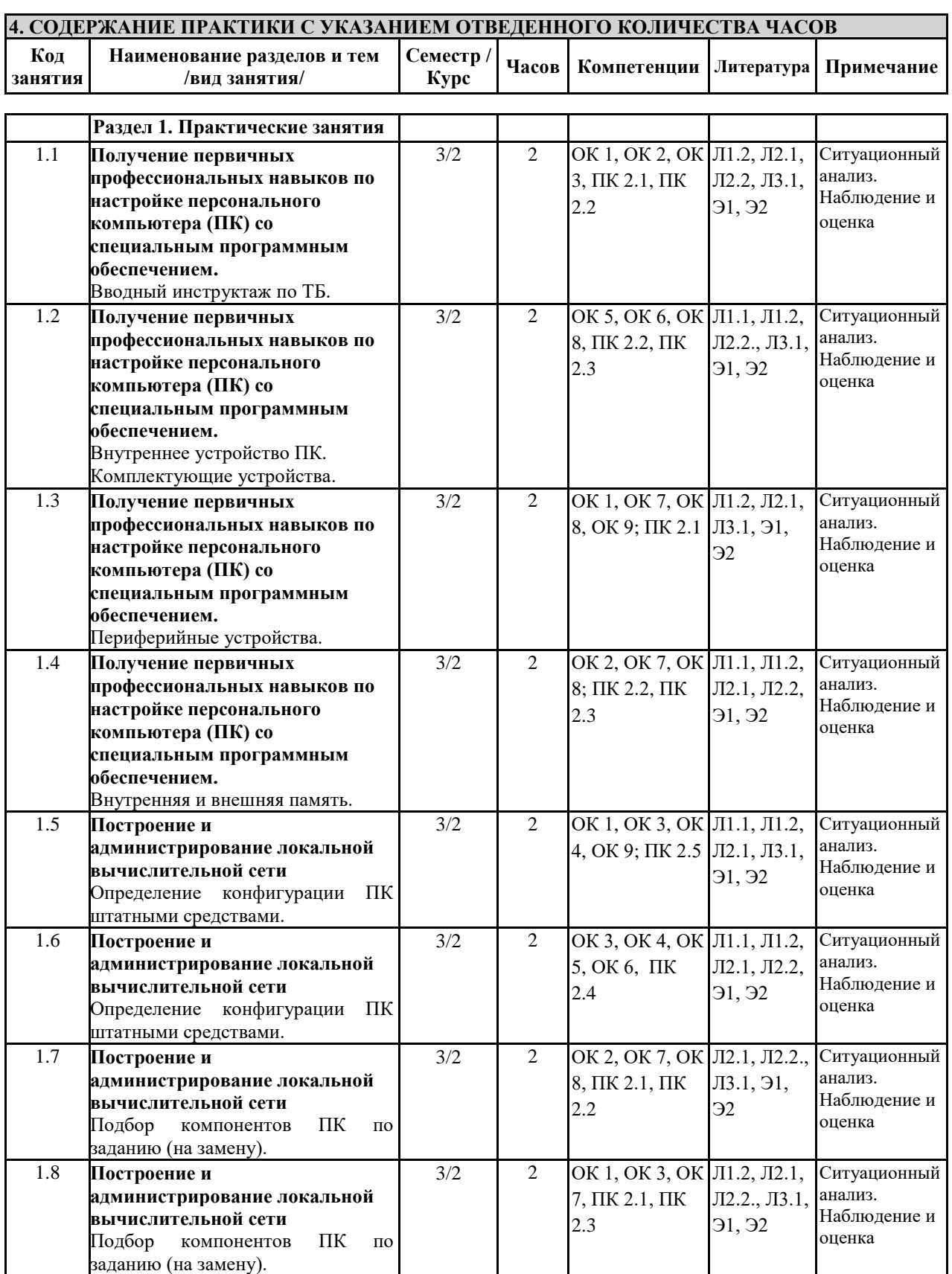

3/2 2 OK 4, OK 6, OK

 $9: \Pi K 2.5$ ;

Л1.1, Л2.1, Л2.2, Э1,

Ситуационный анализ. Наблюдение и

1.9 **Построение и** 

**администрирование локальной** 

**вычислительной сети**

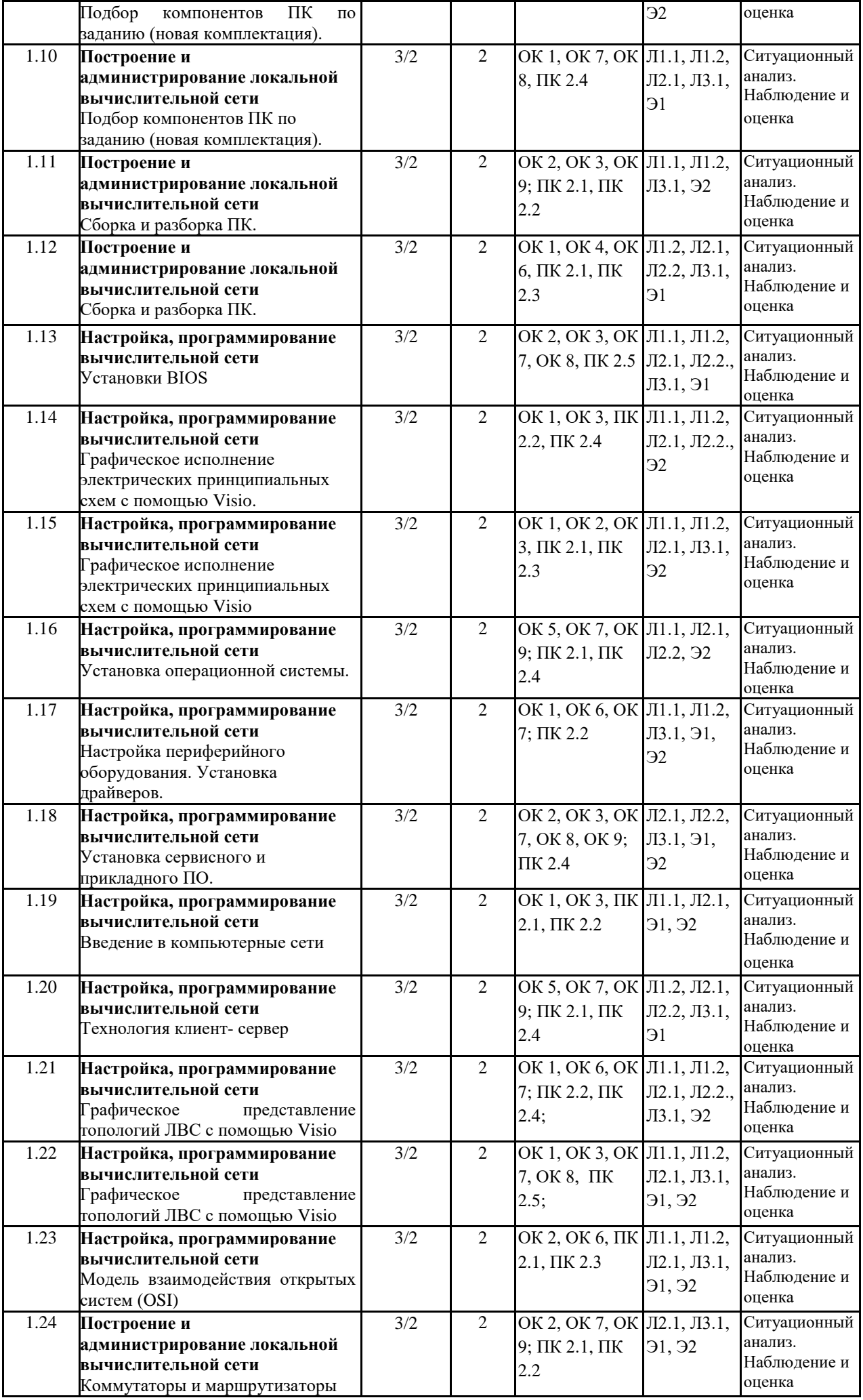

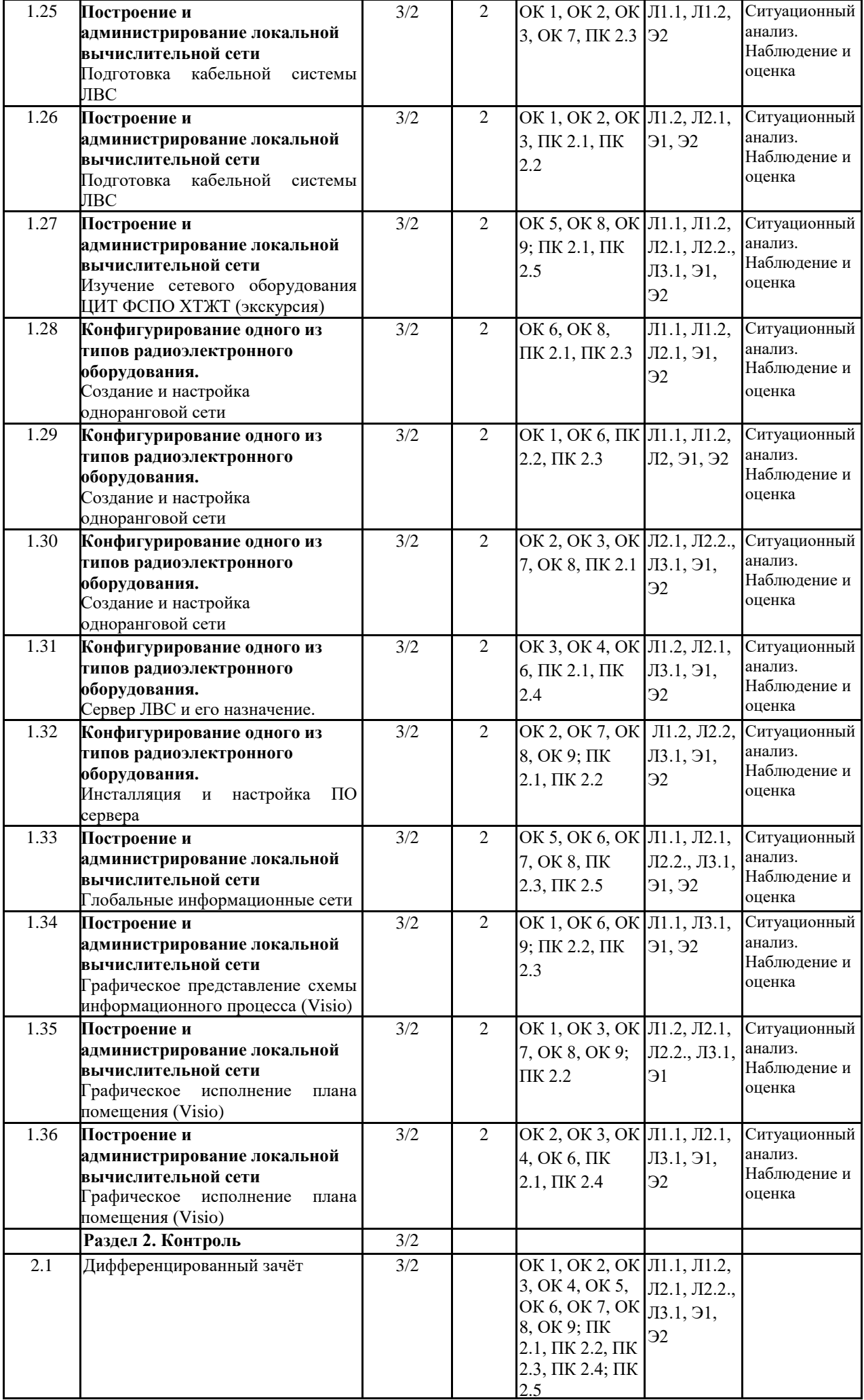

## **5. ОЦЕНОЧНЫЕ МАТЕРИАЛЫ ДЛЯ ПРОВЕДЕНИЯ ПРОМЕЖУТОЧНОЙ АТТЕСТАЦИИ ОБУЧАЮЩИХСЯ ПО ПРАКТИКЕ**

## **Размещены в приложении**

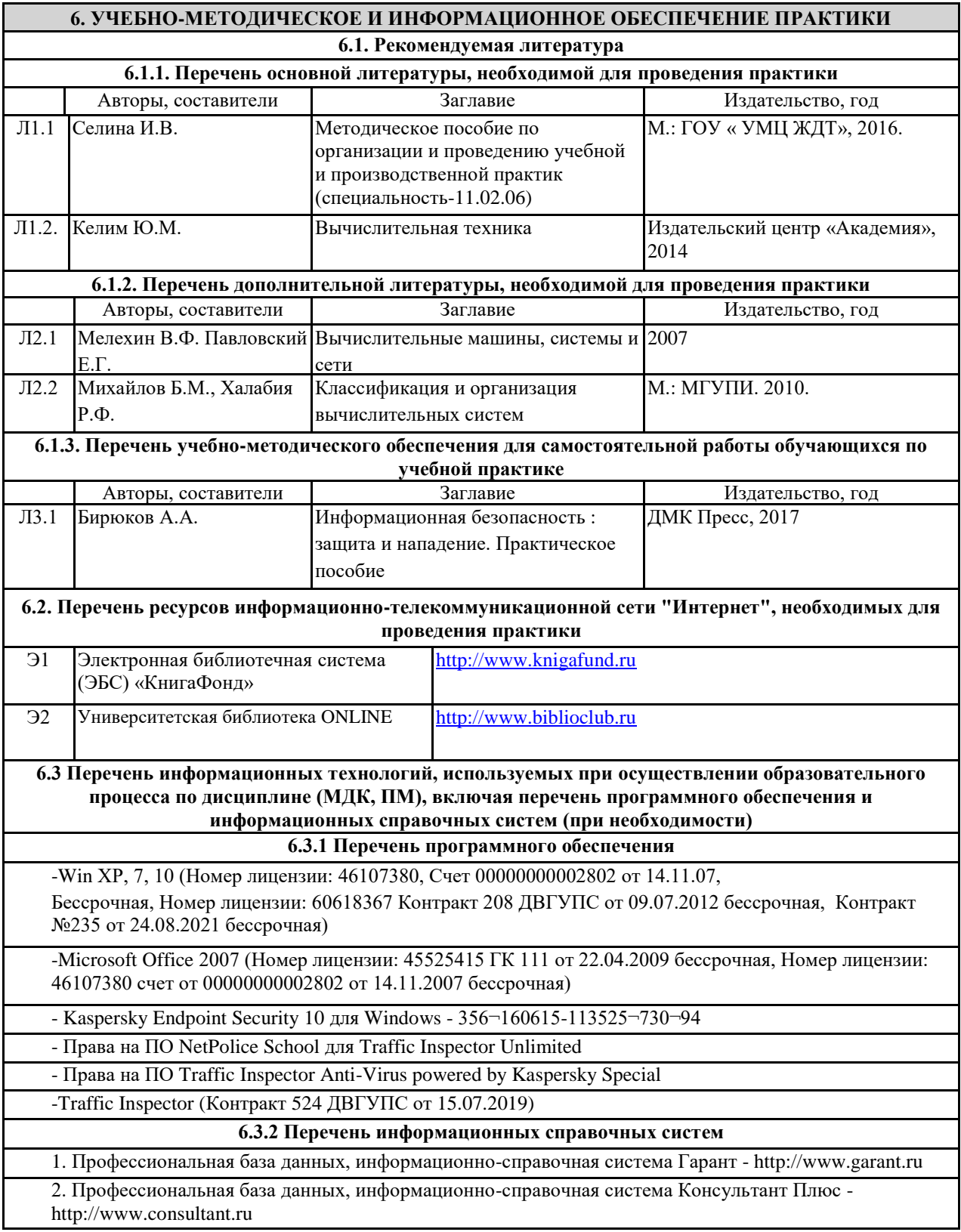

## **7. ОПИСАНИЕ МАТЕРИАЛЬНО-ТЕХНИЧЕСКОЙ БАЗЫ, НЕОБХОДИМОЙ ДЛЯ ПРОВЕДЕНИЯ ПРАКТИКИ**

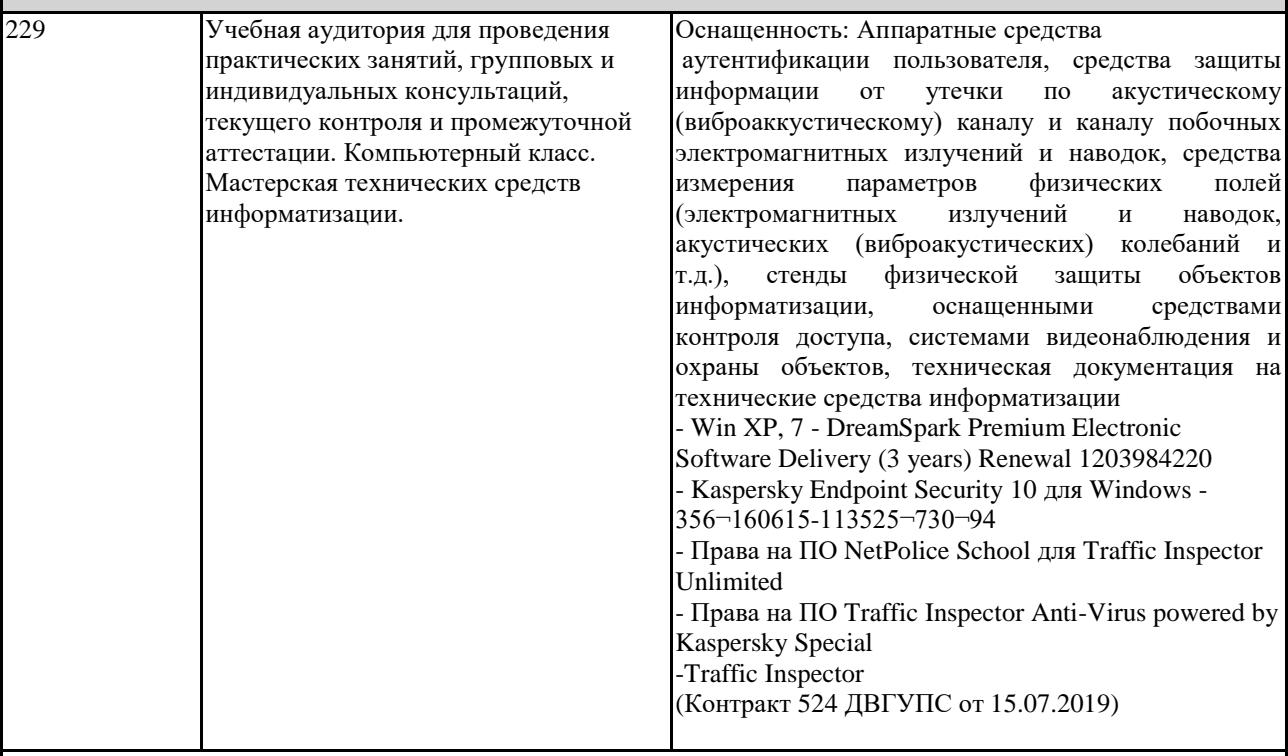

## **8. МЕТОДИЧЕСКИЕ МАТЕРИАЛЫ ДЛЯ ОБУЧАЮЩИХСЯ ПО ПРОХОЖДЕНИЮ ПРАКТИКИ**

Учебная практика профессионального модуля ПМ.02 Техническая эксплуатация сетей и устройств связи, обслуживание и ремонт транспортного радиоэлектронного оборудования направлена на формирование у обучающихся умений и навыков, приобретение первоначального практического опыта и реализуется в рамках профессионального модуля для последующего освоения ими общих и профессиональных компетенций по специальности 11.02.06 Техническая эксплуатация транспортного радиоэлектронного оборудования.

Обучающиеся в период прохождения практики обязаны:

- выполнять задания, предусмотренные программе практики;

- соблюдать действующие правила внутреннего трудового распорядка;

- соблюдать требования охраны труда и пожарной безопасности.

Практика завершается дифференцированным зачетом при условии посещения практических занятий практики, выполнения заданий и предоставлению отчета, согласно требованиям.

#### **ОСНОВНЫЕ ПРАВИЛА ОФОРМЛЕНИЯ ТЕКСТА ОТЧЕТА ПО ПРАКТИКЕ**

Текст отчета оформляется на листах стандартного формата (297210), заполненных с одной стороны, размер полей: левое – 30 мм, правое – 10 мм, верхнее и нижнее – 20 мм; шрифт TimesNewRoman 14, обычный; выравнивание по ширине; абзацный отступ 15 мм; межстрочный интервал 1,5; автоматический перенос слов. Первым листом текста является титульный лист (номер не ставится), вторым – содержание с указанием номеров страниц частей работы. Страницы нумеруются арабскими цифрами, которые располагаются в центре страницы.

Разделы и подразделы должны иметь нумерацию и обозначаются арабскими цифрами. Номера подразделов устанавливаются в рамках раздела и имеют двухзначный номер, цифры которого разделяются точкой (например, первый подраздел второго раздела будет иметь номер 2.1). Структурные части отчета (содержание, введение, заключение, список использованных источников) не нумеруются, а их название размещается по центру страницы. Приложения к отчету, упоминание о них с указанием наименования отражается в содержании после списка использованных источников, они обозначаются заглавными буквами (А, Б и т.д., кроме букв Е, З, Й, О, Ч, Ь Ы, Ъ). Например: «Приложение А. Бухгалтерский баланс».

Каждый раздел необходимо оформлять с новой страницы, перед текстом с абзацного отступа пишется название раздела, затем первого подраздела обычным шрифтом. Эти названия не подчеркиваются, полужирный шрифт и курсив не используются. Размещение подразделов следует друг за другом.

Таблицы, рисунки приводятся по тексту, после первого упоминания о них, таблицы нумеруются арабскими цифрами в пределах раздела и располагаются с абзаца (слева), затем в одну строку после слова «Таблица» и знака «-» пишется ее заголовок. Размер текста таблицы – 12 кегль.

Допускается перенос таблицы на следующую страницу, но при этом ее «шапка» без текста при переносе не должна оставаться на предыдущей странице. На новой странице над продолжающейся таблицей пишется нумерационный заголовок «Продолжение таблицы 3.1», если она не закончена, или «Окончание таблицы 3.1», если закончена, с выравниванием по левому краю. Название таблицы не повторяется, но повторяется шапка таблицы (заголовки и подзаголовки столбцов).

Схемы, графики также нумеруются арабскими цифрами в пределах раздела и обозначаются термином «Рисунок», являющимся первым словом в подрисуночной подписи, которая приводится ниже иллюстрации шрифтом на 2 пт меньше основного.

Приводимые в тексте цитаты должны соответствовать оригиналу и иметь на него ссылку, которую оформляют в квадратных скобках номером источника, согласно списку использованной литературы. Затем ставится запятая и номер страницы (например, [5, с. 124]. Также оформляется ссылка на реферируемый источник, только без указания страниц.

Список используемых источников приводится в следующей последовательности: Законы РФ, Указы Президента, Постановления Правительства, Положения, другие нормативные акты, далее размещаются все остальные источники в алфавитном порядке.

### **Оценочные материалы при формировании рабочей программы УП.02.01 Учебная практика**

### **1. Описание показателей, критериев и шкал оценивания компетенций.**

1.1. Показатели и критерии оценивания компетенций ОК 1, ОК 2, ОК 3, ОК 4, ОК 5, ОК 6, ОК 7, ОК 8, ОК 9; ПК 2.1, ПК 2.2, ПК 2.3, ПК 2.4; ПК 2.5;

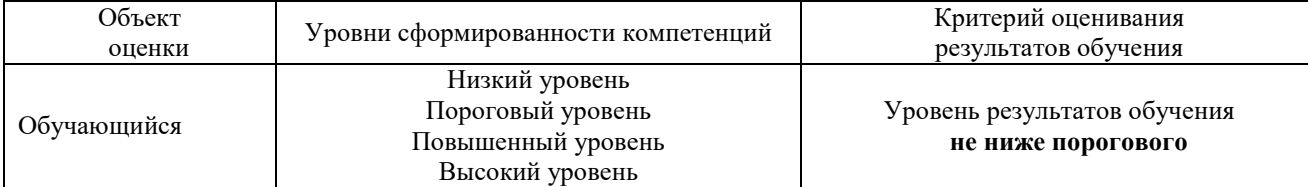

## 1.2. Шкалы оценивания компетенций ОК 1, ОК 2, ОК 3, ОК 4, ОК 5, ОК 6, ОК 7, ОК 8, ОК 9; ПК 2.1, ПК 2.2, ПК 2.3, ПК 2.4; ПК 2.5 при защите отчета по практике (дифференцированный зачет)

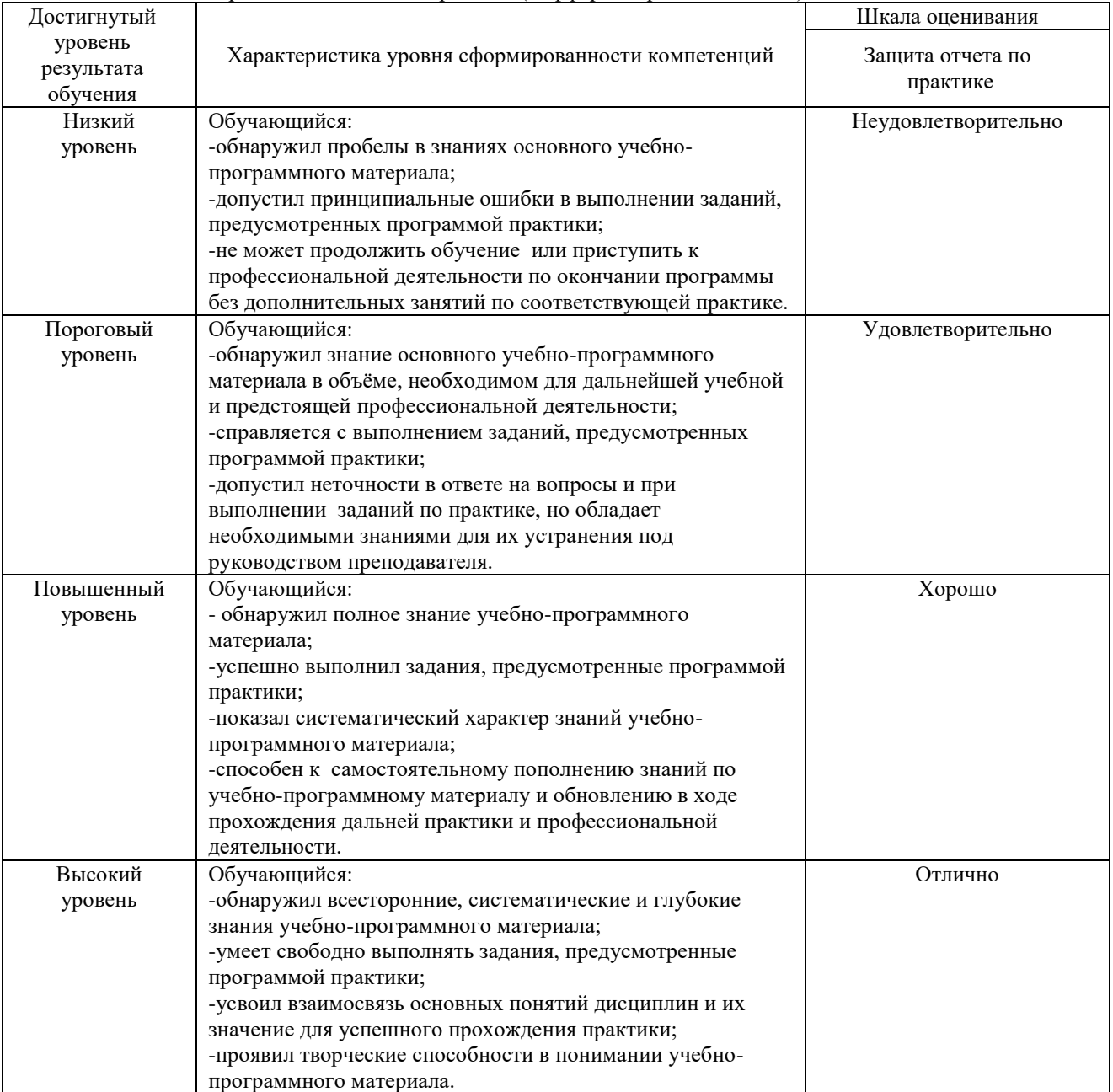

#### 1.4. Описание шкал оценивания

Компетенции обучающегося оценивается следующим образом:

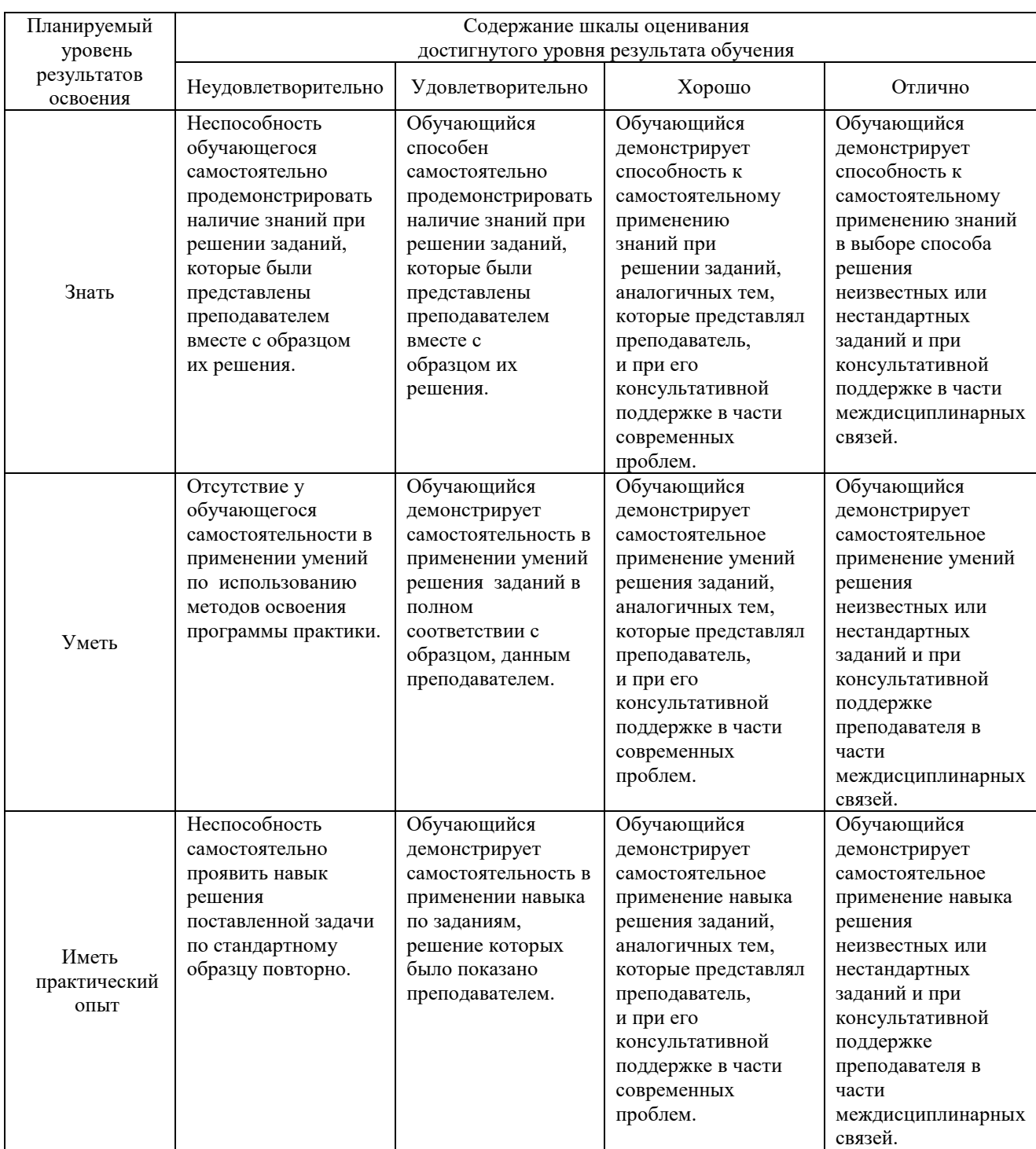

# **2. Перечень контрольных вопросов и заданий на практику (дифференцированный зачет)**

2.1 Примерный перечень контрольных вопросов Компетенция ОК 1, ОК 2, ОК 3, ОК 4, ОК 5, ОК 6, ОК 7, ОК 8, ОК 9, ПК 2.1, ПК 2.2, ПК 2.3, ПК 2.4; ПК 2.5;

- 1 Опишите общие положения защиты информации техническими средствами.
- 2 Опишите информационные модели реляционных баз данных.
- 3 Поясните структуру проектирования связей между таблицами.
- 4 Перечислите средства автоматизации проектирования. Дайте представление об операционной системе UNIX, Linux, MacOS и Android.
- 5 Опишите принцип управления памятью в Linux.
- 6 Поясните правила ввода-вывода в системе Linux.
- 7 Дайте представление о математических основах криптографии.
- 8 Опишите методы криптографической защиты информации.
- 9 Представьте классификацию основных методов криптографической защиты.
- 10 Дайте понятие о гаммировании, криптоанализе, криптогафической стойкости.
- 11 Дайте понятие о поточных шифрах и генераторах псевдослучайных чисел.
- 12 Опишите методы получения псевдослучайных последовательностей.
- 13 Приведите пример схемы кодирования информации.
- 14 Поясните схему аппаратного и программного шифрования.
- 15 Дайте понятие о симметричных системах шифрования.

#### **3. Тестовые задания. Оценка по результатам тестирования**

3.1. Примерные задания теста

**Компетенция ОК 1, ОК 2, ОК 3, ОК 4, ОК 5, ОК 6, ОК 7, ОК 8, ОК 9, ПК 2.1, ПК 2.2, ПК 2.3, ПК 2.4, ПК 2.5**

Задание 1 (ОК 3, ОК 6, ОК 9; ПК 2.2, ПК 2.3) Выберите правильный вариант ответа. В каком году началось массовое производство персональных компьютеров? 1) в 70-е годы 2) в 60-е годы

3) в 80-е годы

4) в 50-е годы

Задание 2 (ОК 1, ОК 4, ПК 2.1, ПК 2.5) Выберите правильный вариант ответа

От чего зависит производительность компьютера (быстрота выполнения операций**)?**

1) разрешения экрана

2) частоты процессора

3) напряжения электроэнергии

4) скорость, нажатия на клавиши

Задание 3 (ОК 3, ОК 7, ОК 8, ПК 2.2)

Выберите правильный вариант ответа

Файл — это...

1) единица измерения информации

2) процесс в оперативной памяти

3) отсканированный документ

4) программа или данные на диске

Задание 4 (ОК 2, ОК 7, ПК 2.1, ПК 2.3)

Выберите правильный вариант ответа

Что такое алгоритм?

1) последовательность команд, которую может выполнить исполнитель

2) системный код

3) математическая и прикладная модель

4) математическая матрица

Задание 5 (ОК 5, ОК 6, ОК 8, ПК 2.2, ПК 2.4) Выберите правильный вариант ответа

Минимальным объектом, используемым в текстовом редакторе, является...

1) слово

2) точка экрана (пиксель)

3) абзац

4) символ (знакоместо)

Задание 6 (ОК 1, ОК 3, ОК 7, ПК 2.1)

Выберите правильный вариант ответа

Какой из способов подключения к Интернету обеспечивает наибольшие возможности для доступа к информационным ресурсам...

1) удаленный доступ по коммутируемому телефонному каналу

2) постоянное соединение по оптоволоконному каналу

3) постоянное соединение по выделенному телефонному каналу

4) терминальное соединение по коммутируемому телефонному каналу

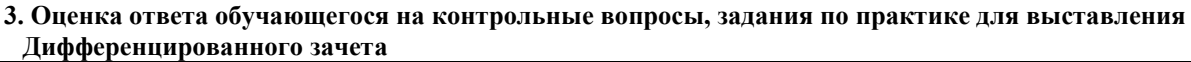

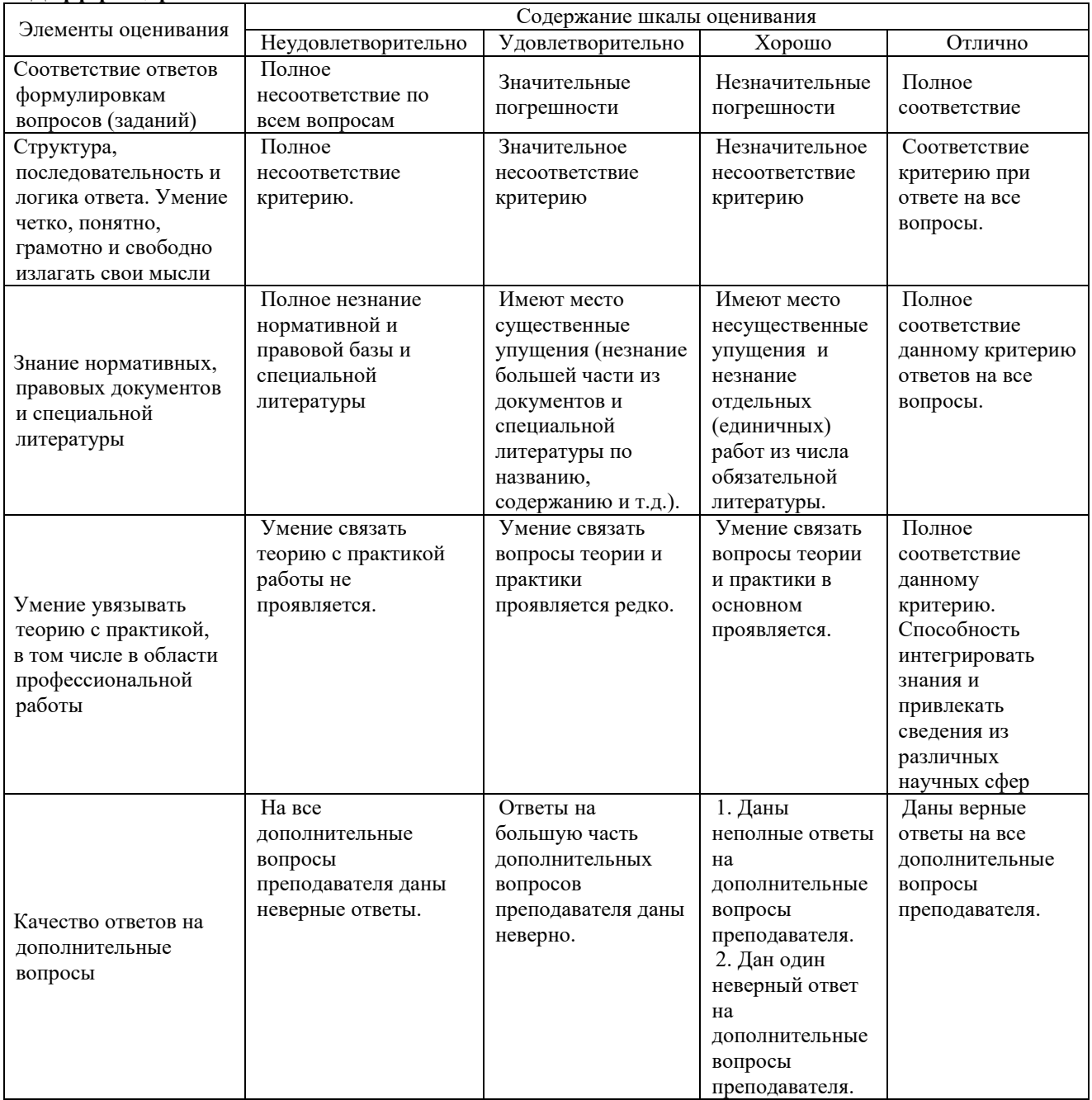

Примечание: итоговая оценка формируется как средняя арифметическая результатов элементов оценивания.